## Excel & Business Math Video/Class Project #40 Partial Payment on Invoice with Cash Discount Applied

## **Topics**

| 1) | Partial Payment on Invoice with Cash Discount Applied Video Example #1, Common Sense Method      | 2 |
|----|--------------------------------------------------------------------------------------------------|---|
| 2) | Partial Payment on Invoice with Cash Discount Applied Video Example #1, Increase Decrease Method | 3 |
| 3) | Partial Payment on Invoice with Cash Discount Applied Video Example #2, Increase Decrease Method | 4 |

## 1) Partial Payment on Invoice with Cash Discount Applied Video Example #1, Common Sense Method

| 1  | A                                                                                            | В                                                                                                    | С                            | D                 | E                   | F                     | G         | Н                 | I         |  |
|----|----------------------------------------------------------------------------------------------|----------------------------------------------------------------------------------------------------|------------------------------|-------------------|---------------------|-----------------------|-----------|-------------------|-----------|--|
| 1  | Partial Payment on Invoice with Cash Discount Applied, Example 1:                            |                                                                                                    |                              |                   |                     |                       |           |                   |           |  |
| 2  |                                                                                              |                                                                                                    |                              |                   |                     |                       |           |                   |           |  |
|    | If the Invoice Total =                                                                       | = \$125.00 and th                                                                                                    | ne terms a                   | re '3/10, net 40' | with an In          | voice Date of         | f 03/08/2 | 018 and a Partial |           |  |
| 3  | Payment of \$50.00 is made on 03/17/2018 how much should the account be credited?            |                                                                                                    |                              |                   |                     |                       |           |                   |           |  |
| 4  |                                                                                              |                                                                                                    |                              |                   |                     |                       |           |                   |           |  |
| 5  | Here Are The Invoice                                                                         | Details (like we                                                                                                    | saw in Vi                    | deo #38):         |                     | 40 68                 |           | 7                 |           |  |
| 6  | Invoice Total                                                                                |                                                                                                    |                              | \$125.00          |                     |                       |           |                   | 8         |  |
| 7  | Terms                                                                                        |                                                                                                    |                              | 3/10 , net 40     |                     |                       |           |                   |           |  |
| 8  | Invoice Date                                                                                 |                                                                                                    |                              | 3/8/2018          |                     |                       |           |                   |           |  |
| 9  | Invoice Pay Date                                                                             |                                                                                                    |                              | 3/17/2018         |                     |                       |           |                   |           |  |
| 10 | Partial Payment mad                                                                          | e before discou                                                                                                    | nt date                      | \$50.00           |                     |                       |           |                   |           |  |
| 11 | Cash Discount %                                                                              | 122                                                                                                    |                              | 0.03              |                     |                       |           | Unrounded for cl  | neck      |  |
| 12 | Number Days to Take                                                                          | e Discount                                                                                                    |                              | 10                |                     |                       |           | 51.54639175       |           |  |
| 13 | Days Between Date F                                                                          |                                                                                                    |                              | 9                 |                     | =D9-D8                |           |                   |           |  |
| 14 | Discount Earned? Pa                                                                          | TRUE                                                                                                    |                              | =D13<=D1          | 2                   |                       |           |                   |           |  |
| 15 | Partial Payment =                                                                            |                                                                                                    |                              | \$51.55           |                     | =ROUND(D10/(1-D11),2) |           |                   |           |  |
| 16 | Account Balance =                                                                            |                                                                                                    |                              | \$73.45           |                     | =D6-D15               |           |                   |           |  |
| 17 | Check =                                                                                      | 10 70                                                                                                    |                              | 50                |                     | =H12*(1-D             | 11)       |                   |           |  |
| 18 | 100 NO 100 LAND                                                                              |                                                                                                    | 1 02%   23% cc               |                   |                     |                       |           |                   |           |  |
| 19 | How much should th                                                                           | A STATE OF THE STATE OF THE STA | Alterial problem is a second | St. Company       | 1911 <u>1</u> 23 10 | 20                    |           |                   | 20        |  |
| 20 | 1) First think about h                                                                       |                                                                                                    |                              |                   |                     |                       | en a 3.00 | 0% discount.      |           |  |
| 21 | 2) You would NOT ha                                                                          |                                                                                                    |                              |                   |                     |                       |           |                   |           |  |
| 22 | 3) This means for every \$1 in an account balance, you only need to pay \$0.97 or 97 pennies |                                                                                                    |                              |                   |                     |                       |           |                   |           |  |
| 23 |                                                                                              |                                                                                                    |                              |                   |                     |                       |           |                   | they pay. |  |
| 24 | 5) How do we do that? We ask the question: How many \$0.97 are in \$50.00!                   |                                                                                                    |                              |                   |                     |                       |           |                   |           |  |
| 25 | 6) Dividing \$50.00 by \$0.97 tells us How many \$0.97 are in \$50.00!                       |                                                                                                    |                              |                   |                     |                       |           |                   |           |  |
| 26 | 7) The credit for the account is: \$50.00/(1-0.03) = \$50.00/0.97 = \$51.55                  |                                                                                                    |                              |                   |                     |                       |           |                   |           |  |

2) Partial Payment on Invoice with Cash Discount Applied Video Example #1, Increase Decrease Method

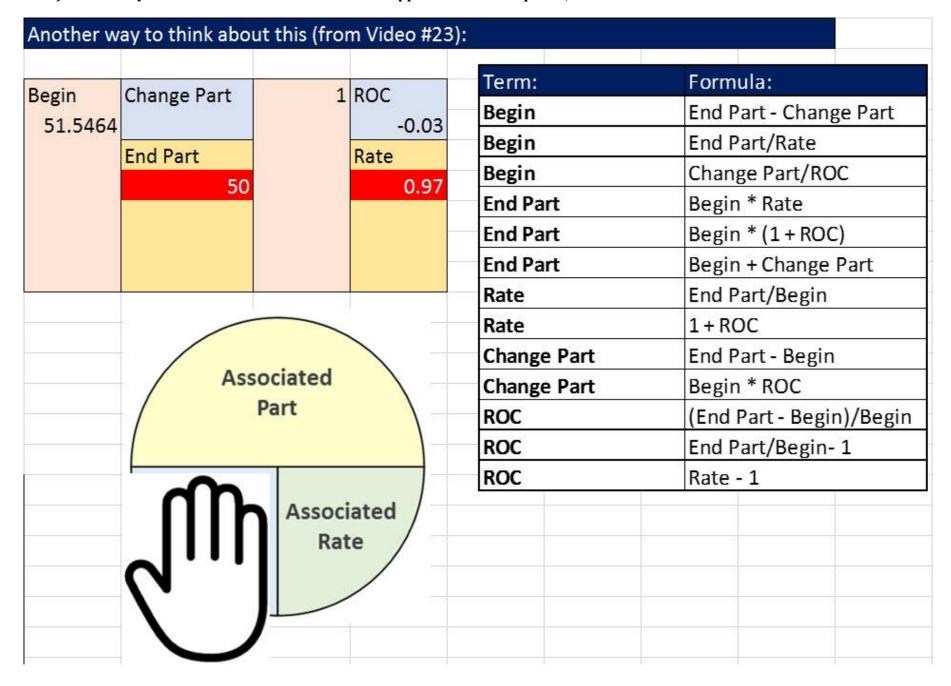

## 3) Partial Payment on Invoice with Cash Discount Applied Video Example #2, Increase Decrease Method

|    | Α                                                                    | В | С | D          | E | F                                               | G          | Н | I |
|----|----------------------------------------------------------------------|---|---|------------|---|-------------------------------------------------|------------|---|---|
| 33 | Partial Payment on Invoice with Cash Discount Applied, Example 2:    |   |   |            |   |                                                 |            |   |   |
| 34 |                                                                      |   |   |            |   |                                                 |            |   |   |
| 35 | Cash Discount %                                                      |   |   | 0.02       |   |                                                 |            |   |   |
| 36 | Invoice total                                                        |   |   | \$1,852.75 |   |                                                 |            |   |   |
| 37 | Partial payment made before discount date                            |   |   | \$900.00   |   | =ROUND((Partial Payment)/(1-Cash Discount %),2) |            |   |   |
| 38 | Reduction in Amount Owed                                             |   |   | \$918.37   |   | =ROUND(D37/(1-D35),2)                           |            |   |   |
| 39 | Amount Still Due On Account                                          |   |   | \$934.38   |   | =D36-D38                                        |            |   |   |
| 40 |                                                                      |   |   |            |   |                                                 | r (Ctrl) ▼ |   |   |
| 41 | Another way to think of this is: \$900/\$0.98 = "How many \$0.98 are |   |   |            |   |                                                 |            |   |   |
| 42 | there in \$900?, since for every \$0.98 I pay I get \$1 credit.      |   |   |            |   |                                                 |            |   |   |